# Making Decisions

### Lecture 5 - B Object-Oriented Programming

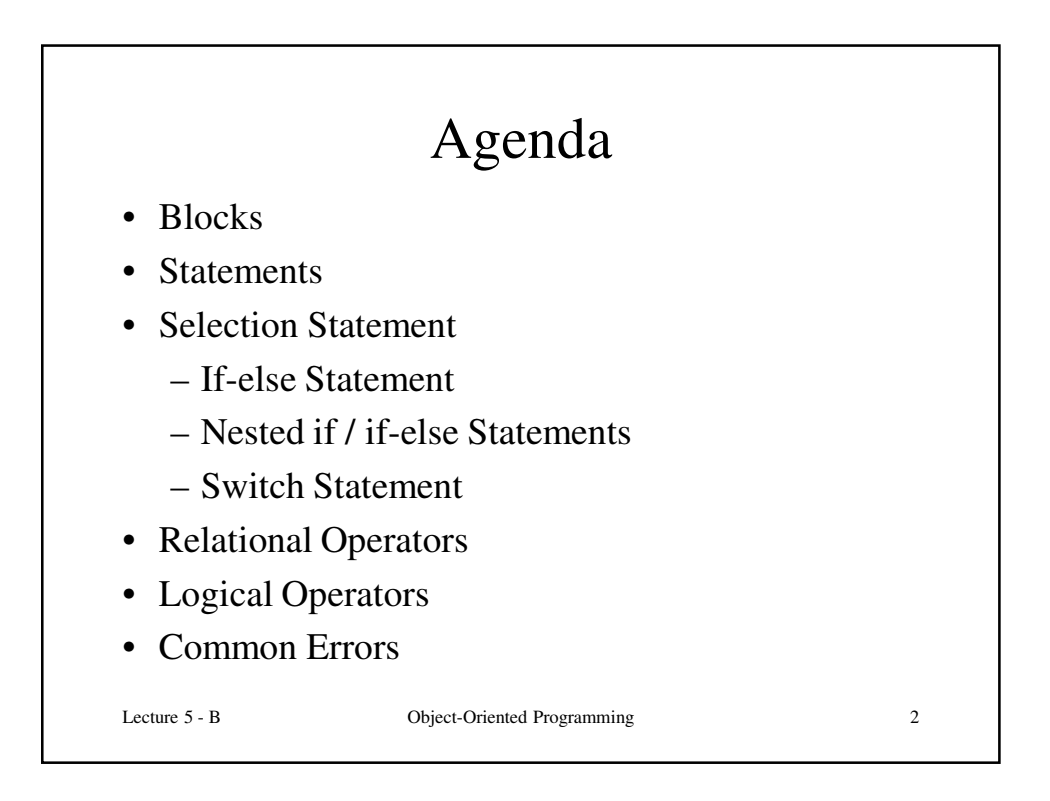

## Blocks (1)

### • Question

– Why we use curly braces { } in our classes, methods, etc?

#### • Answer

- Curly braces { } is the simplest type of structure a program can provide.
- It allows the compiler to do memory management of the executing program.
- Anything declared inside a pair of curly braces is a selfcontained entity.

#### Lecture 5 - B Object-Oriented Programming 3

Lecture 5 - B Object-Oriented Programming 4 Blocks (2) **{ int temp; temp \* 2; System.out.println(temp) } System.out.println(temp)** • The statements inside the curly braces is a self-contained code. • temp will be removed from the memory at the end of the ending brace. The last line will give an error because no temp variable is available at this place in the memory. • Blocks are used with classes, methods and many other constructs. Some of which we are going to study today.

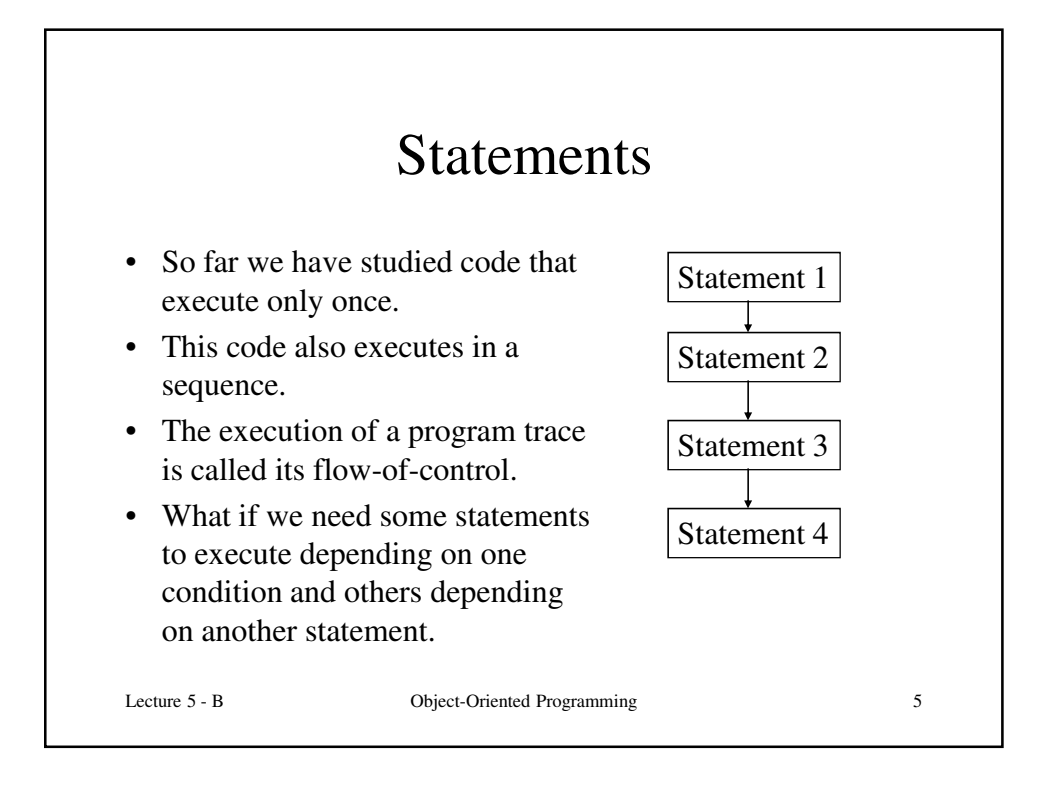

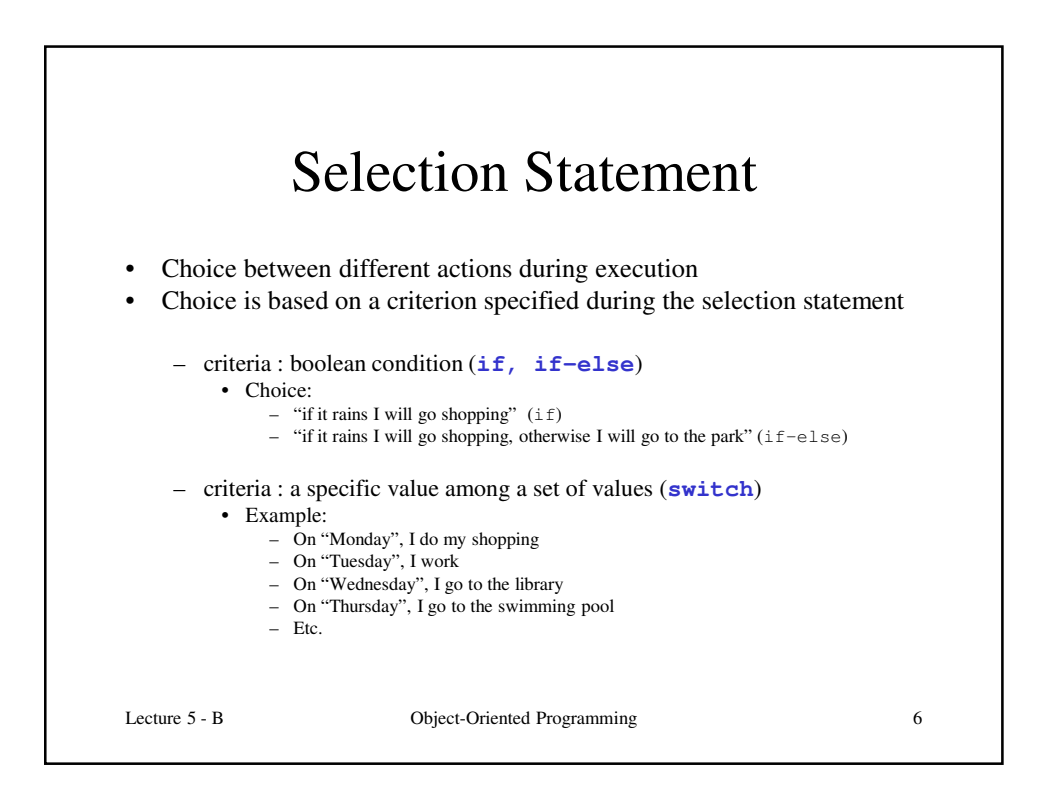

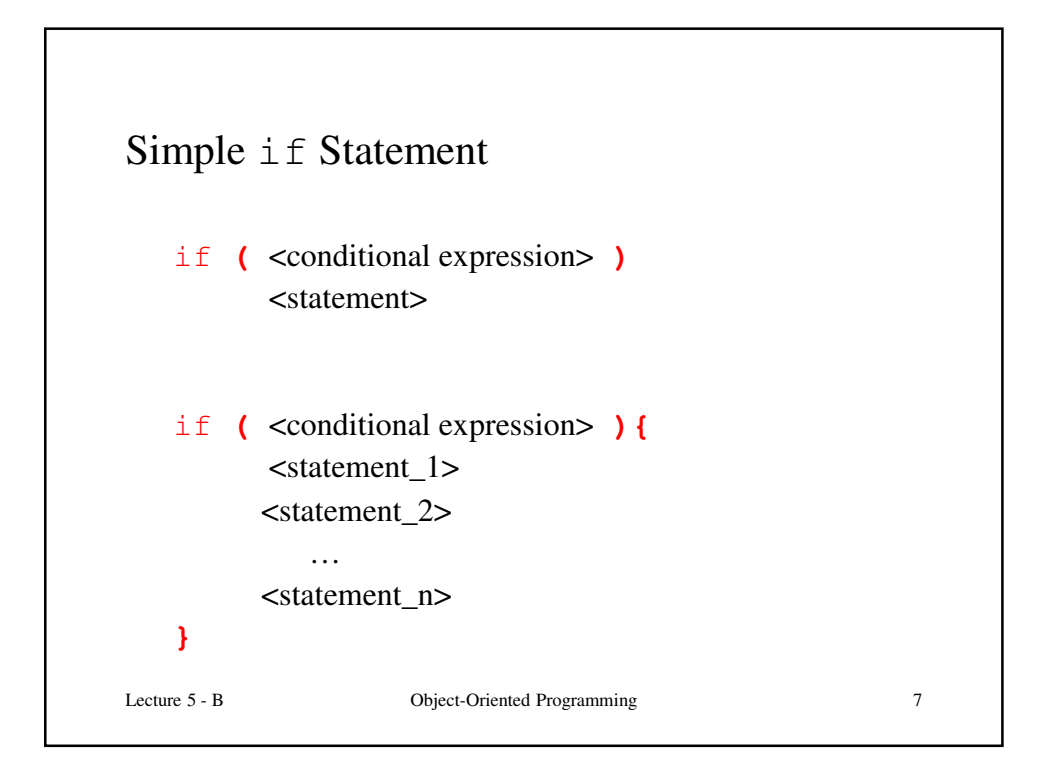

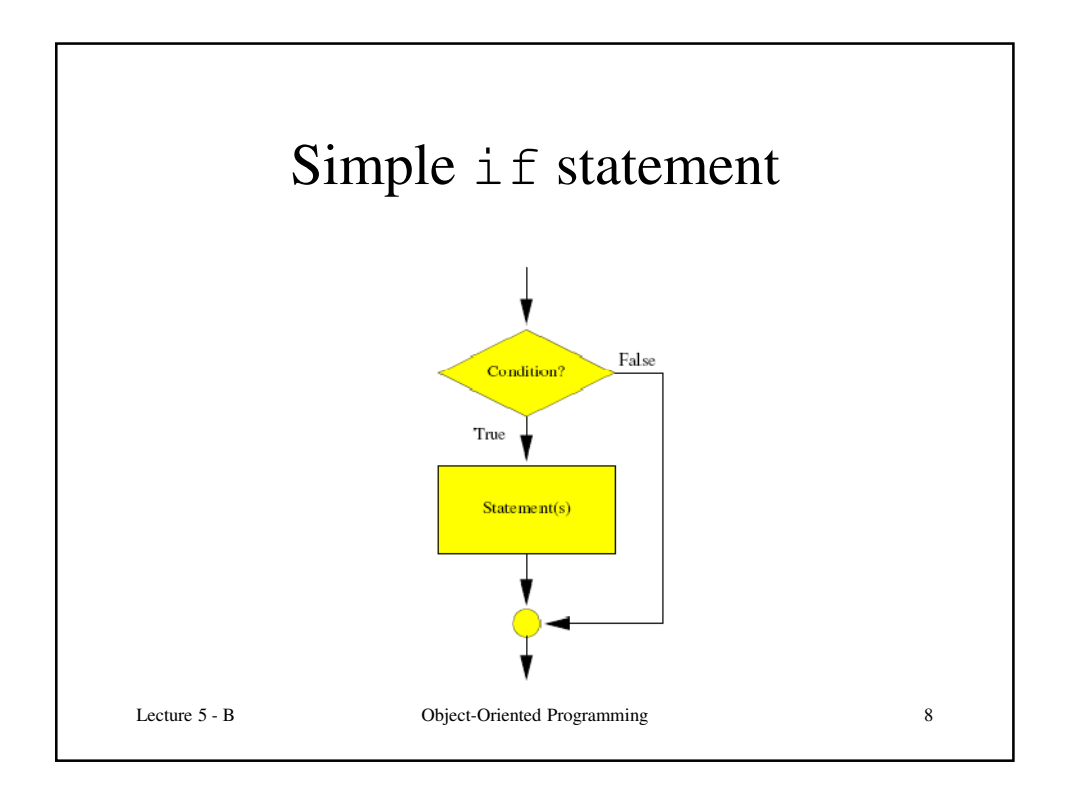

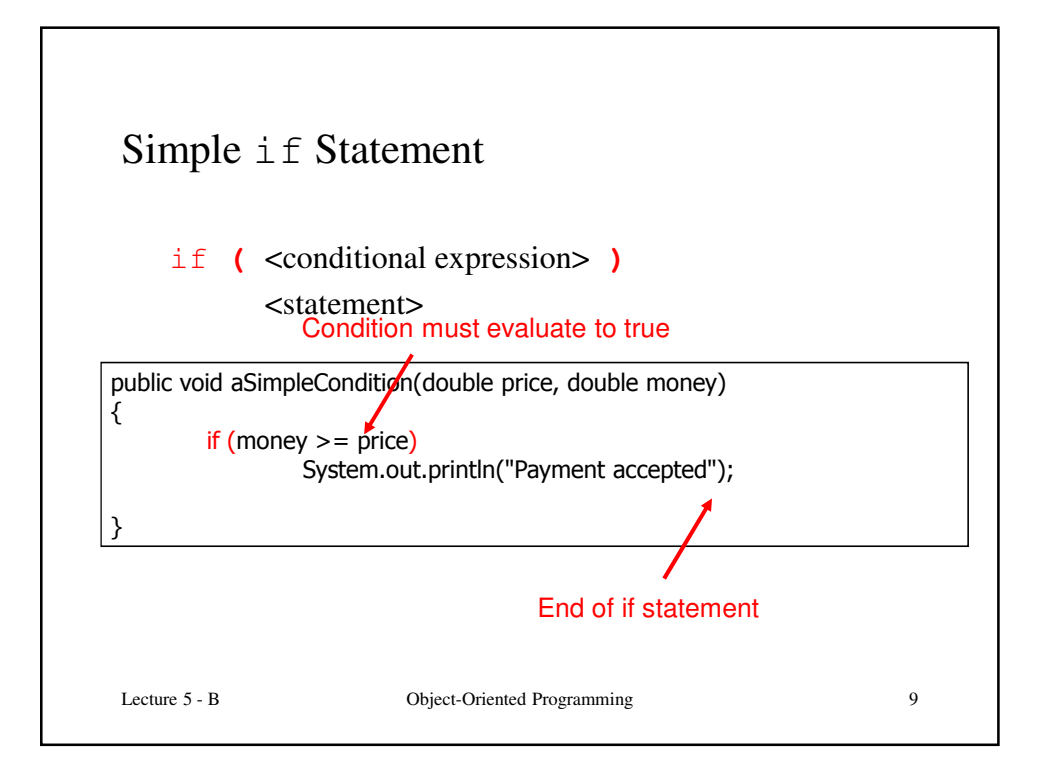

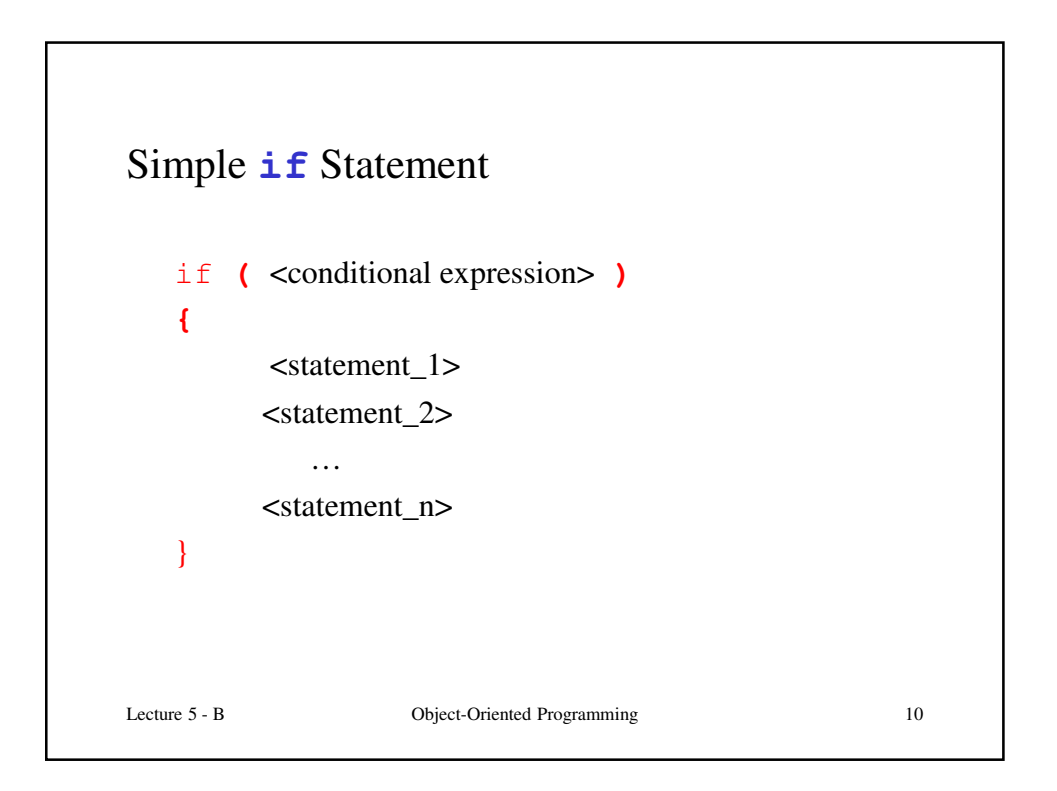

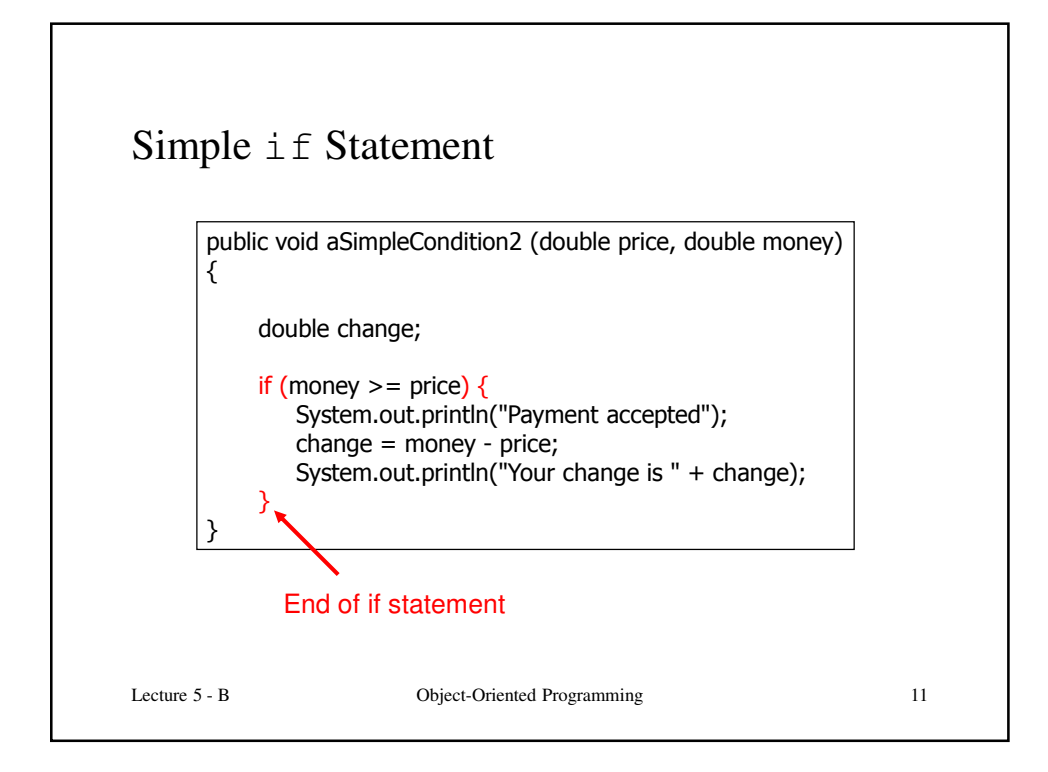

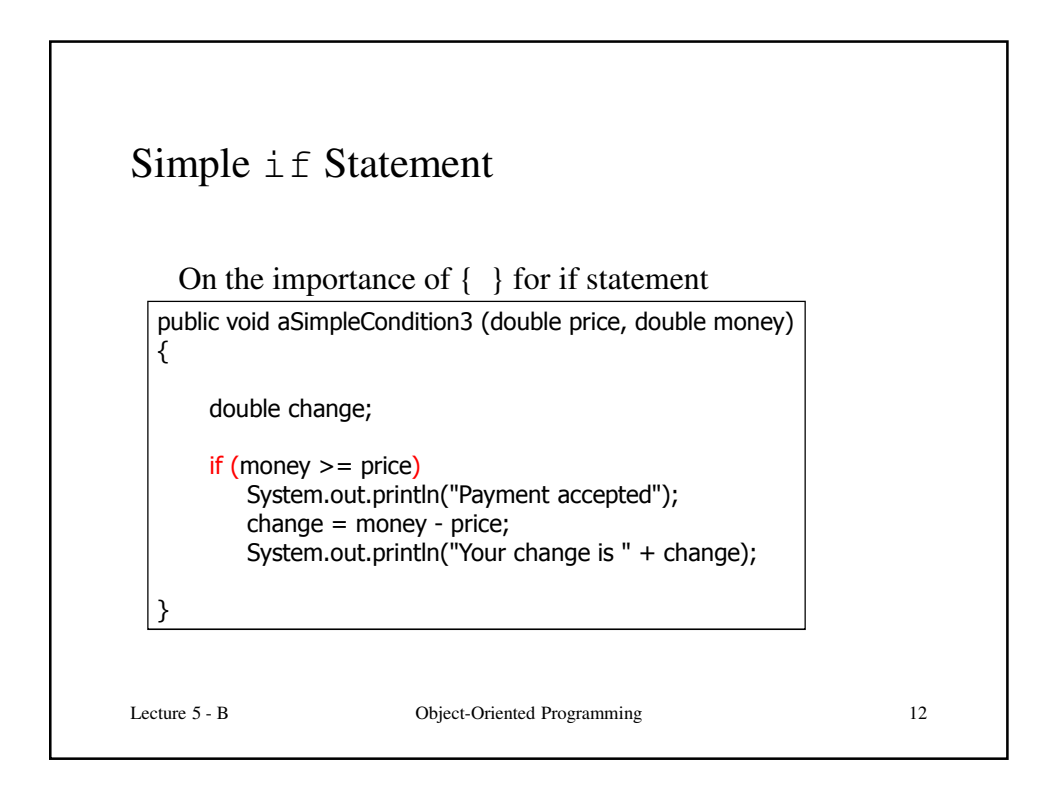

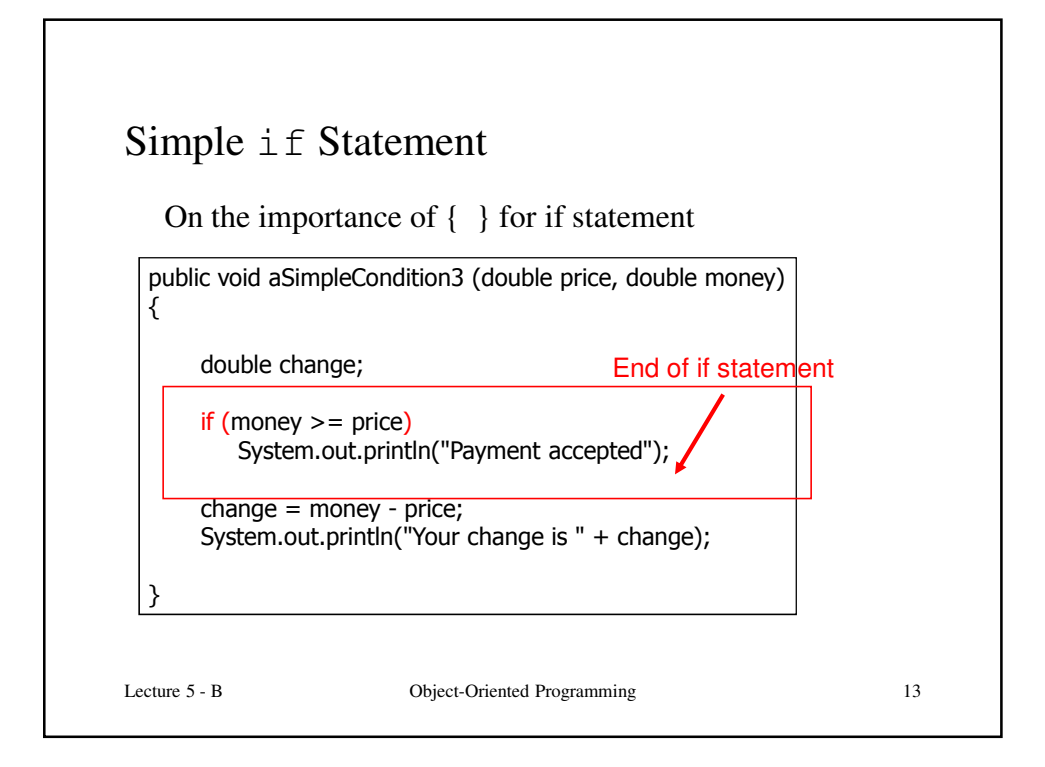

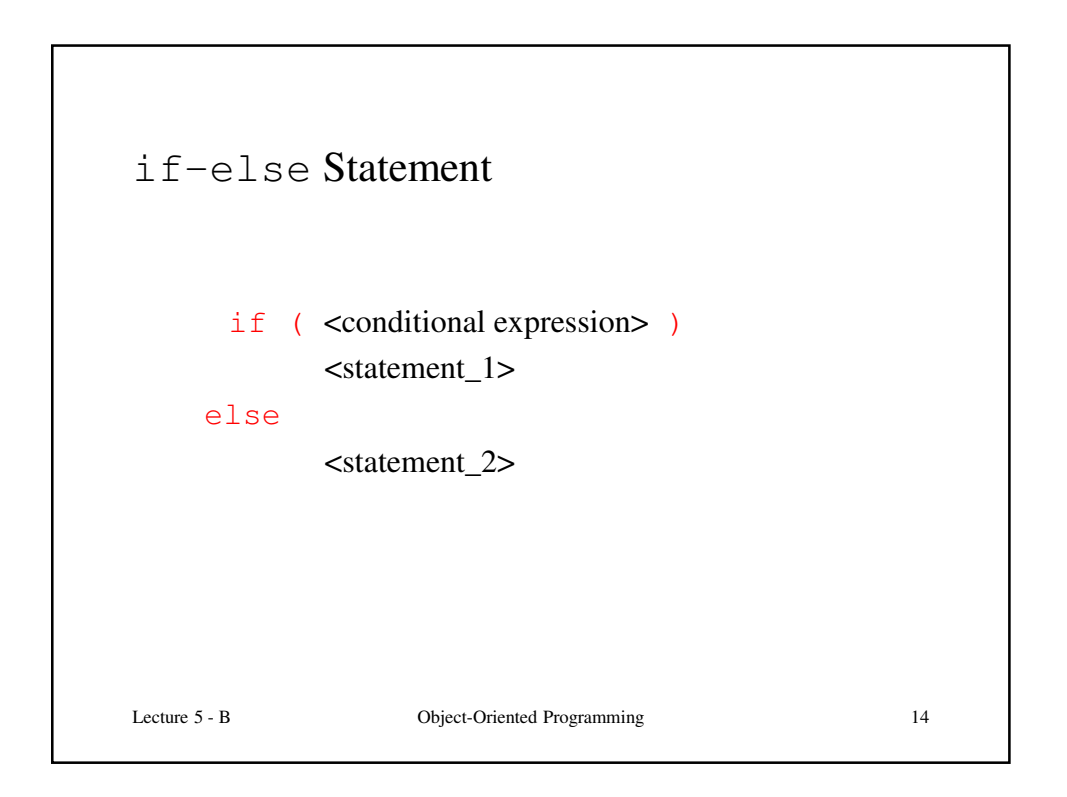

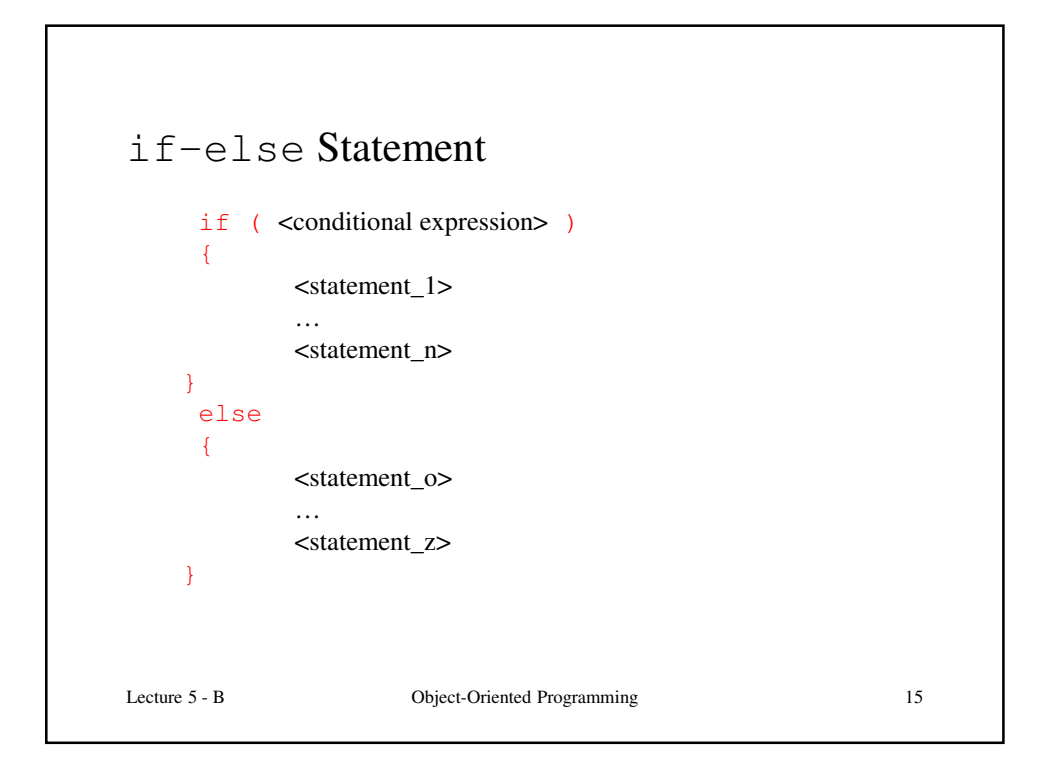

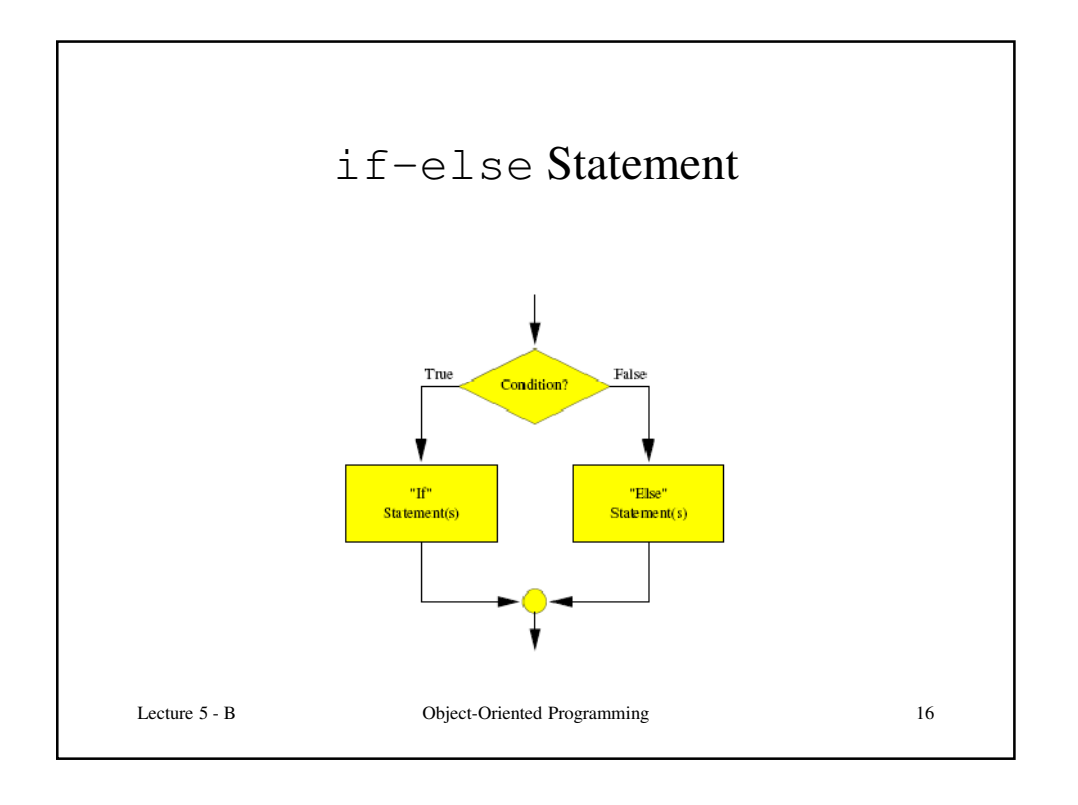

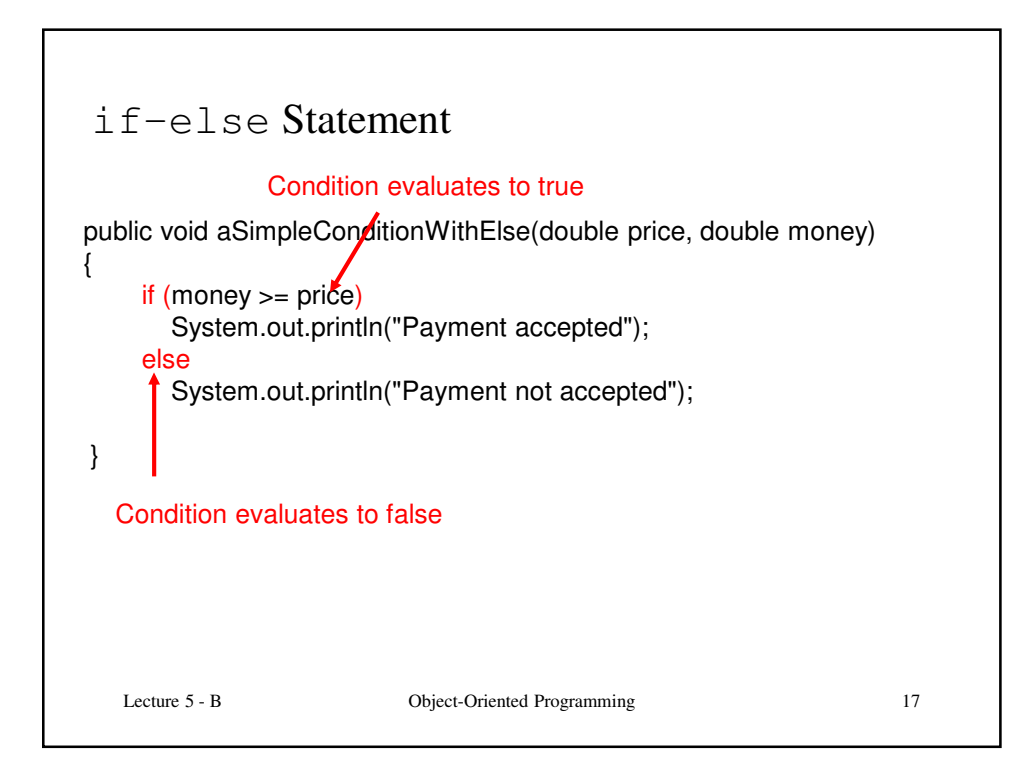

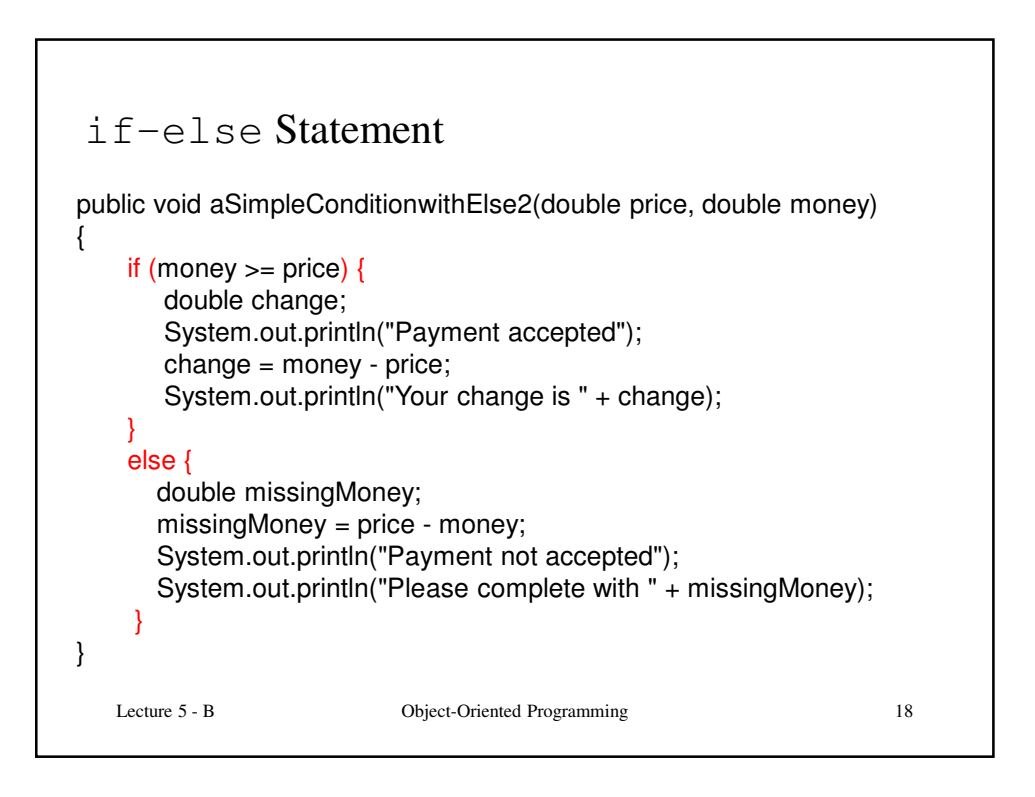

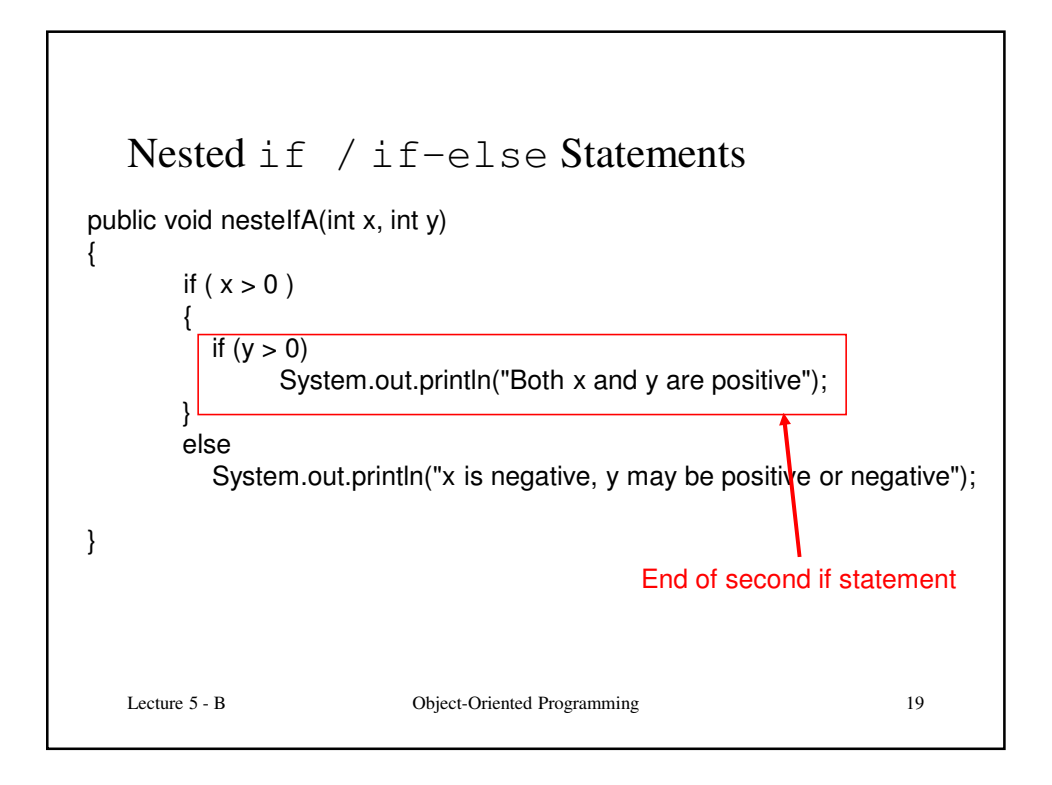

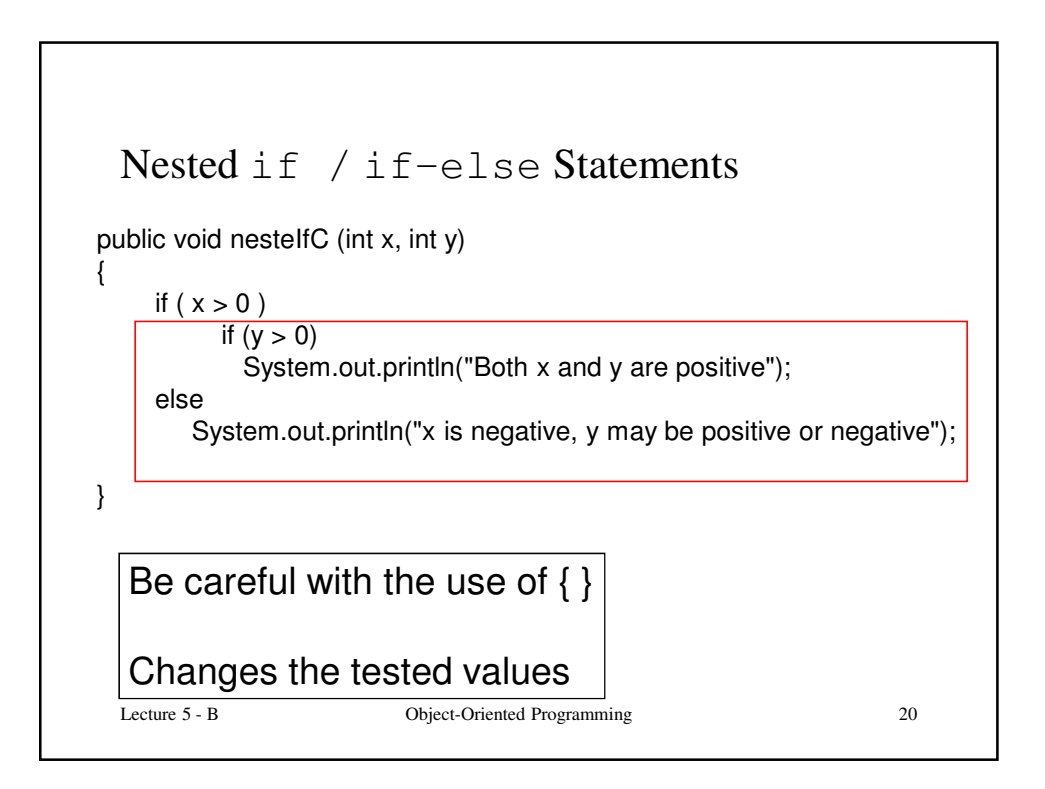

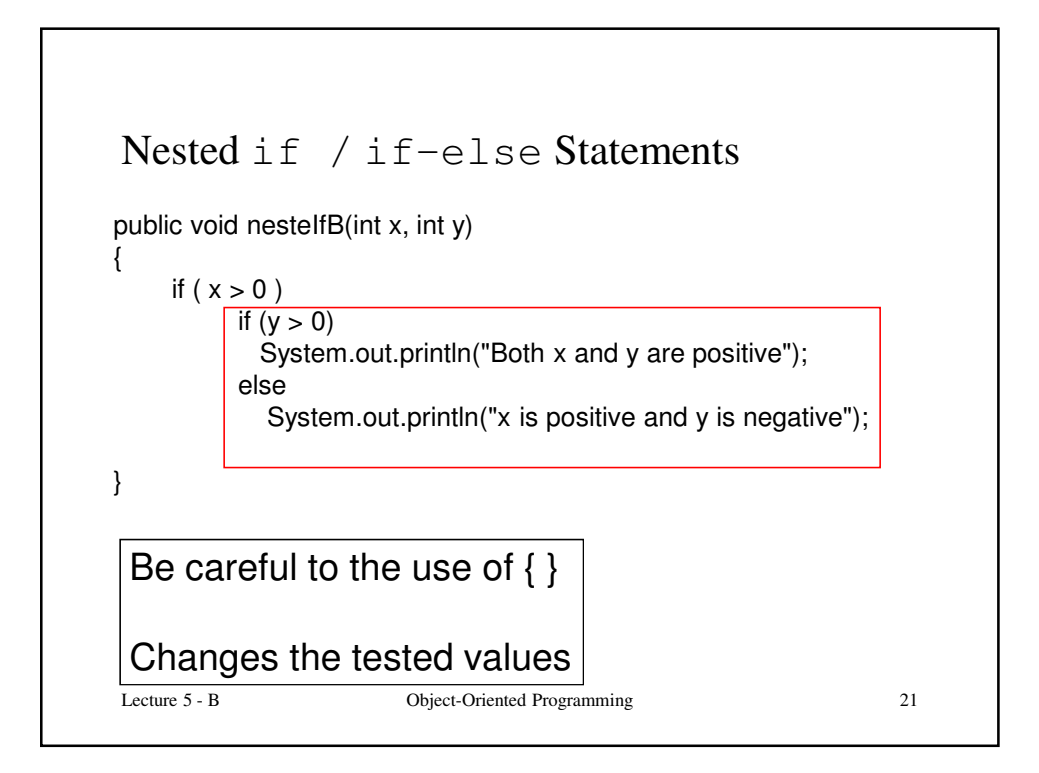

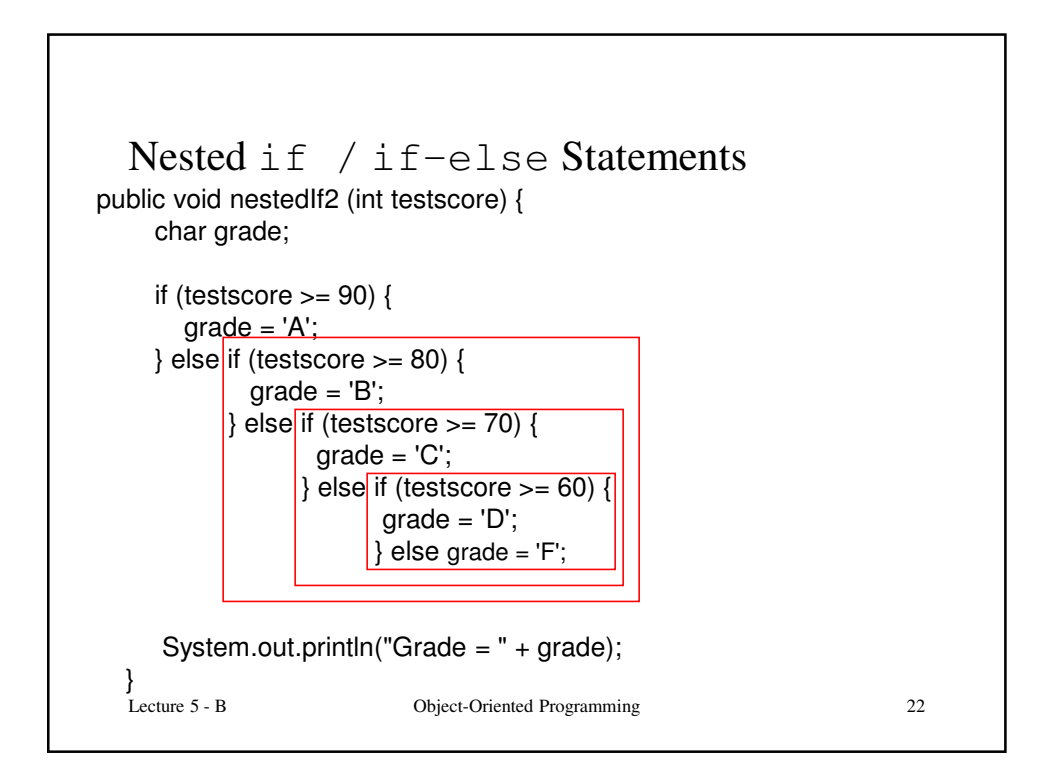

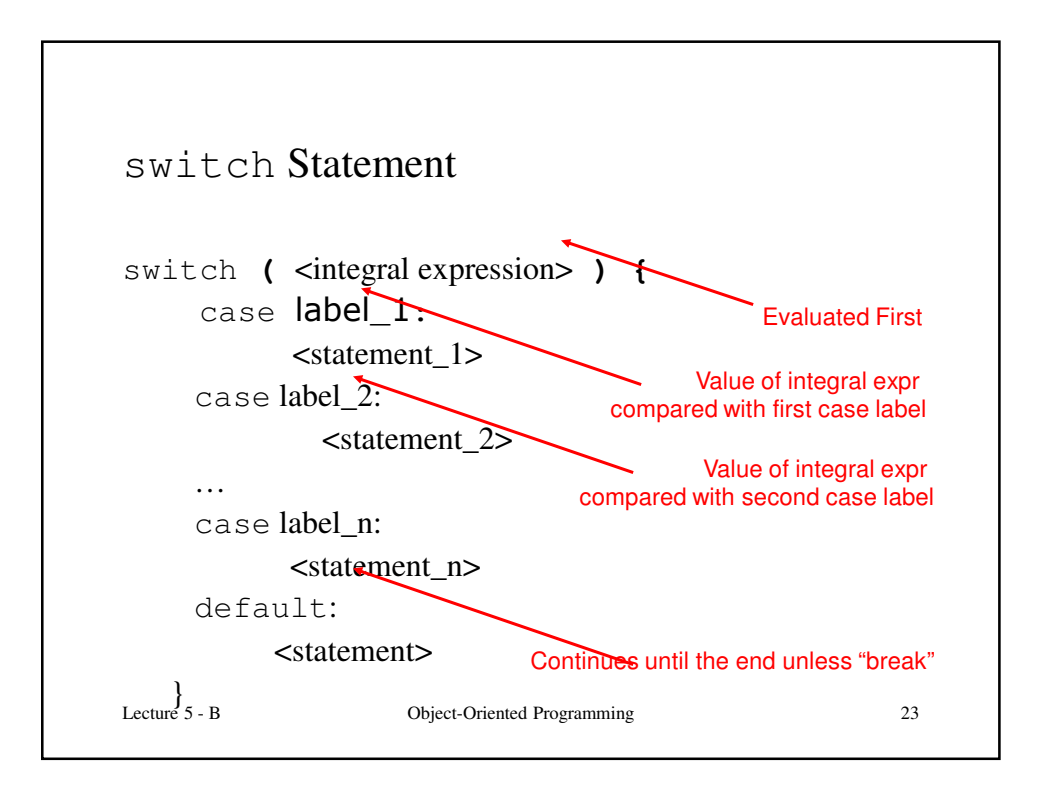

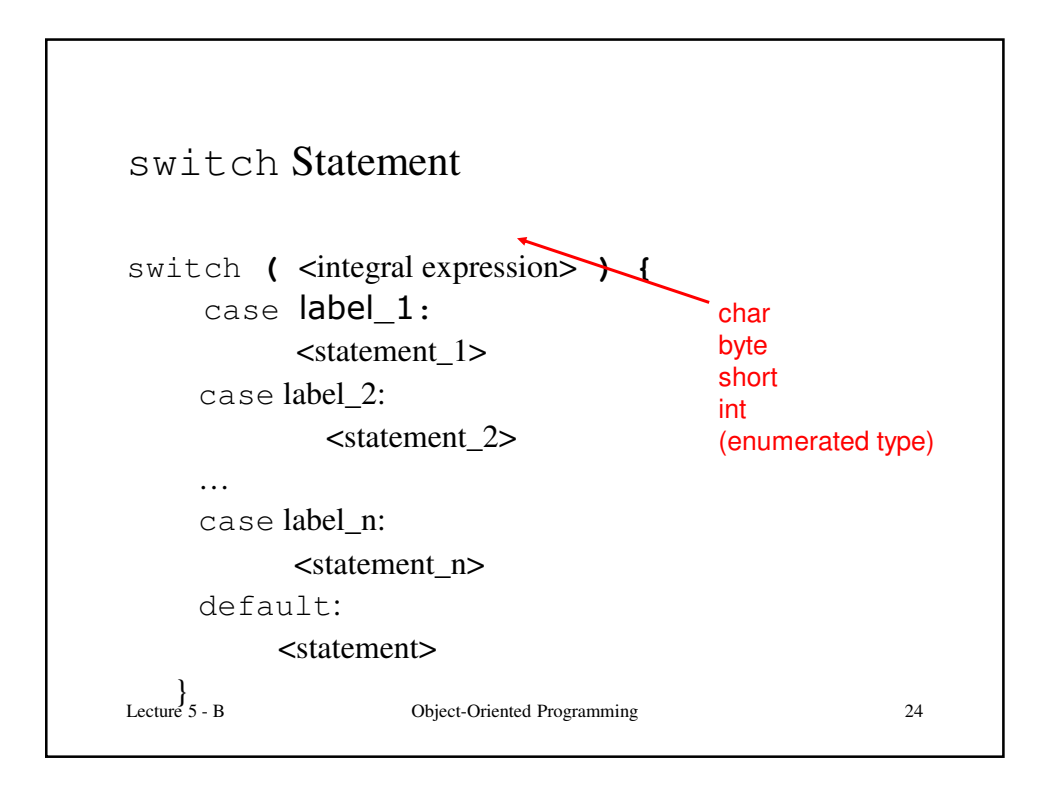

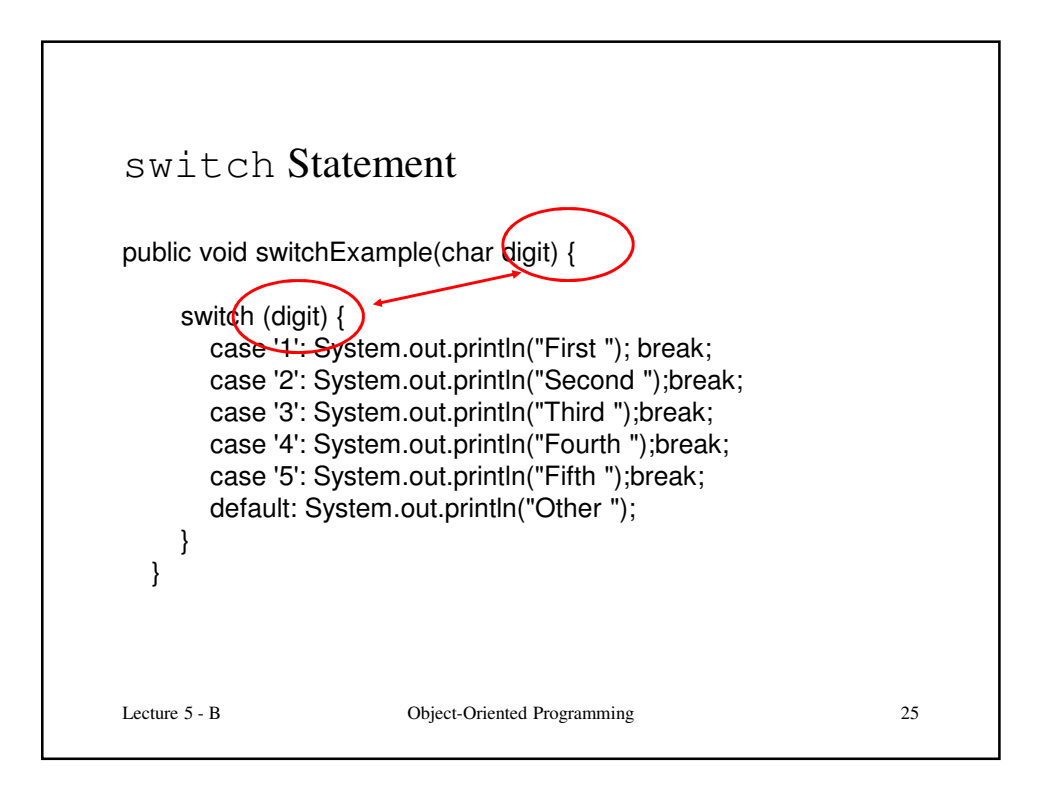

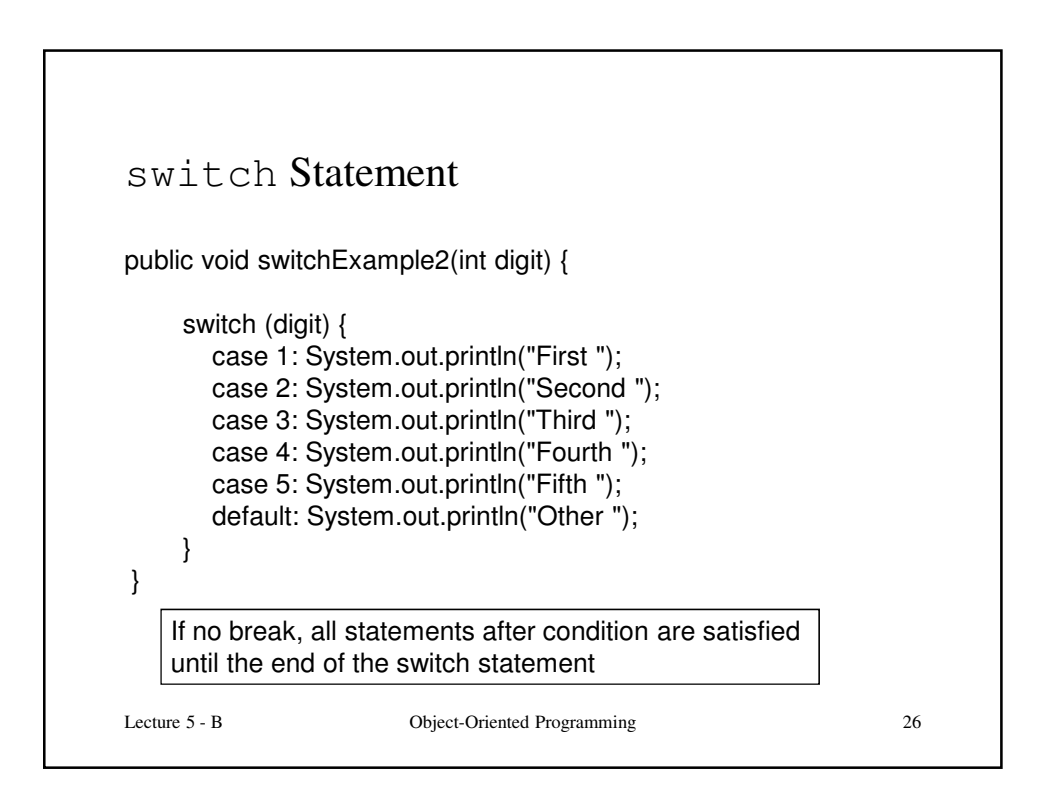

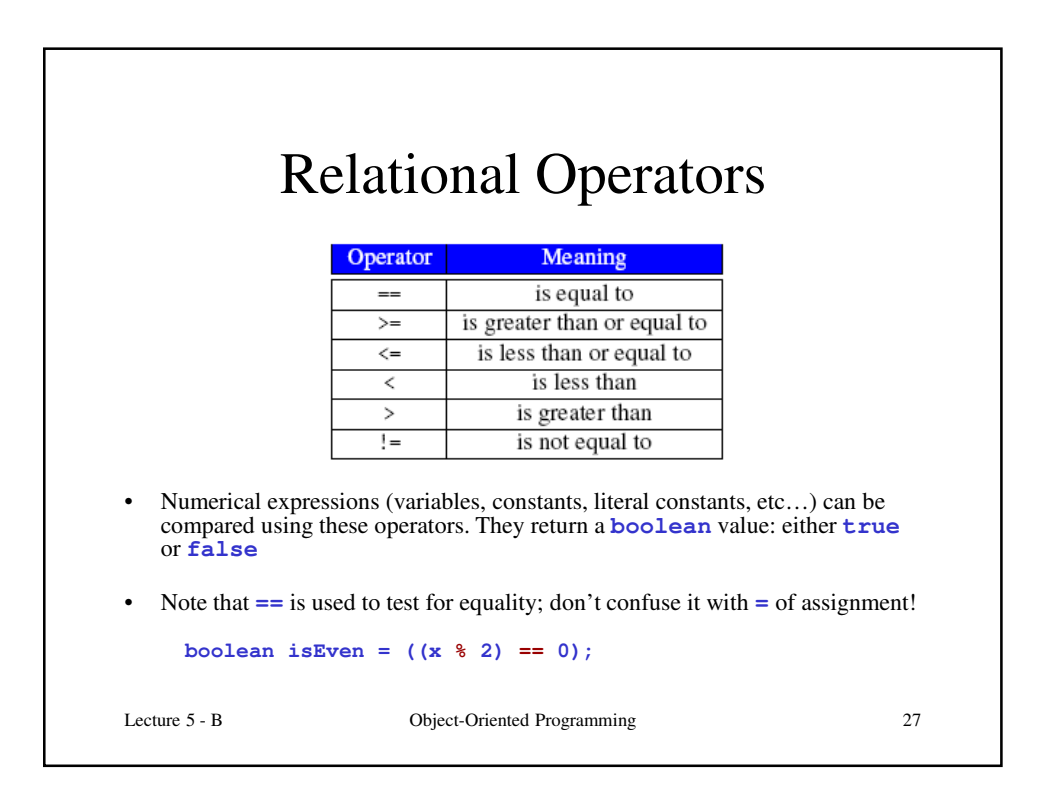

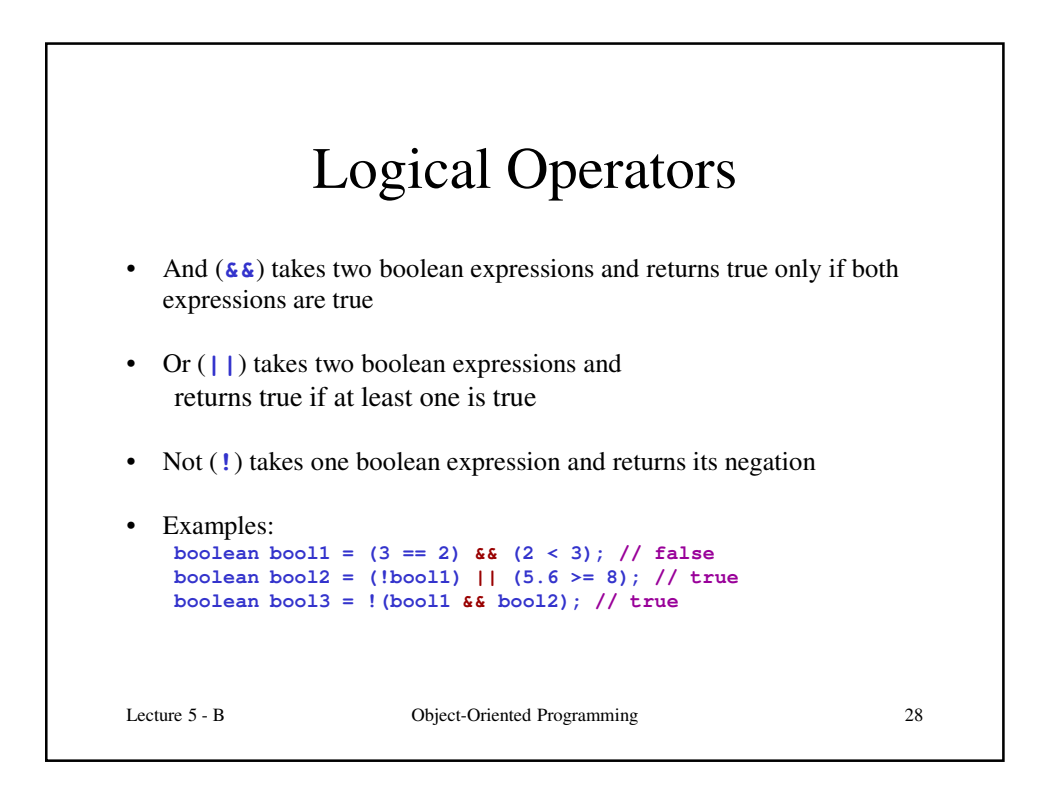

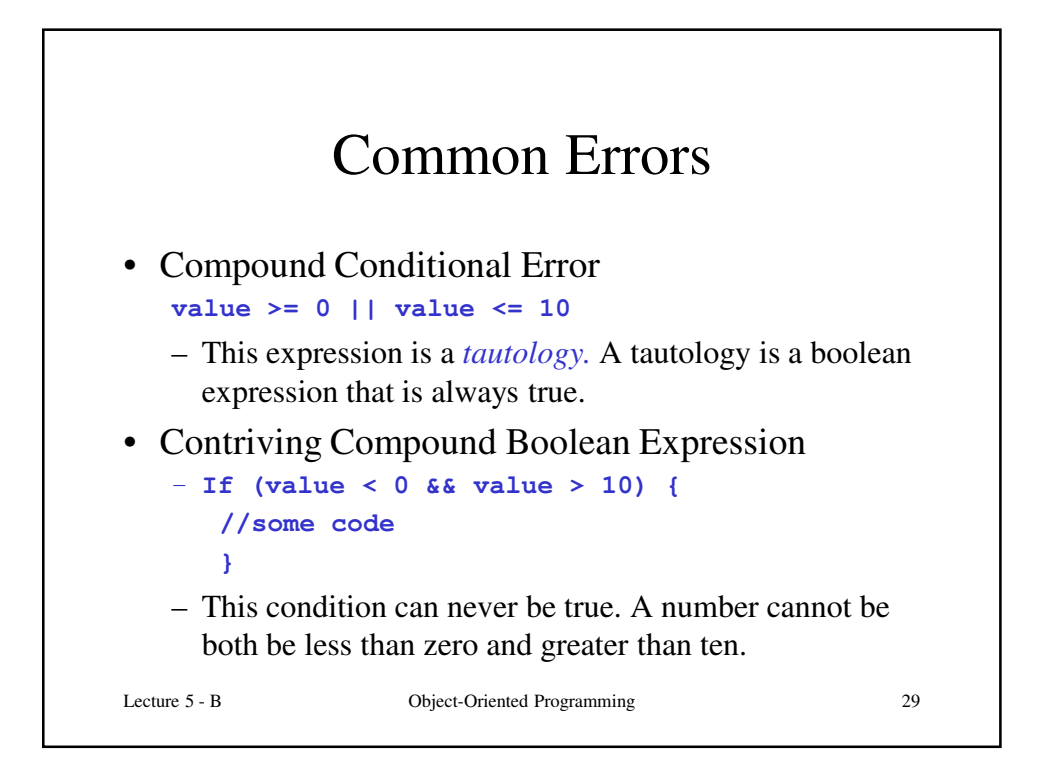

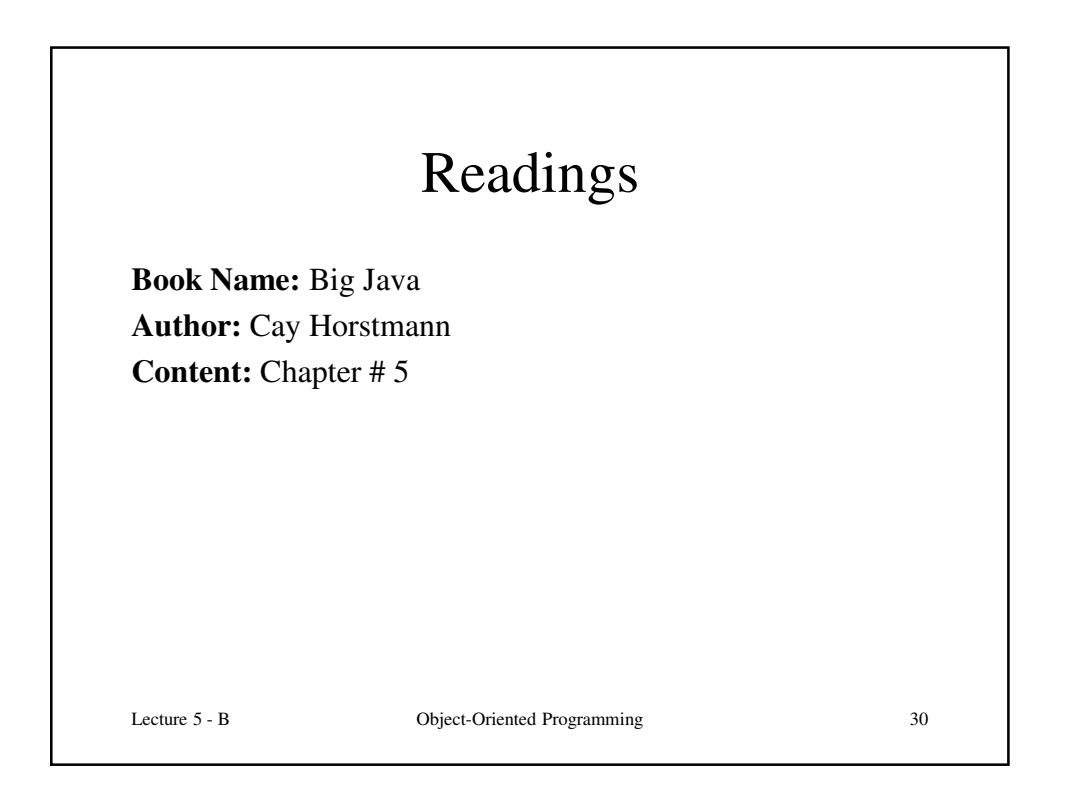

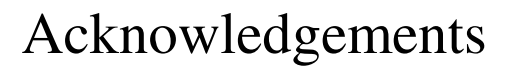

- While preparing this course I have greatly benefited from the material developed by the following people:
	- Andy Van Dam (Brown University)
	- Mark Sheldon (Wellesley College)
	- Robert Sedgewick and Kevin Wayne (Princeton University)
	- Mark Guzdial and Barbara Ericsson (Georgia Tech)
	- Richard Halterman (Southern Adventist University)

Lecture 5 - B Object-Oriented Programming 31